<<PowerPoint >

 $<<$  PowerPoint  $>>$ 

, tushu007.com

- 13 ISBN 9787500672982
- 10 ISBN 7500672985

出版时间:2007-3

页数:389

extended by PDF and the PDF

http://www.tushu007.com

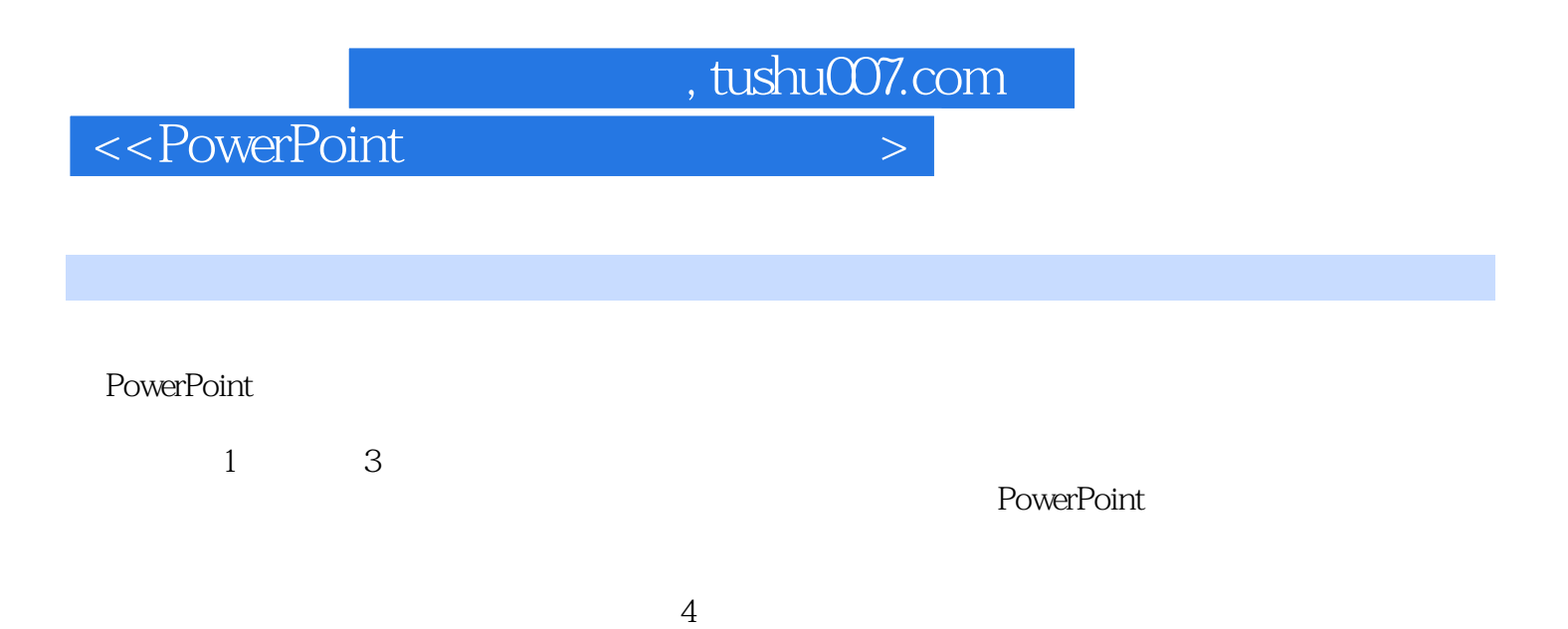

 $,$  tushu007.com

## $<<$  PowerPoint  $>$

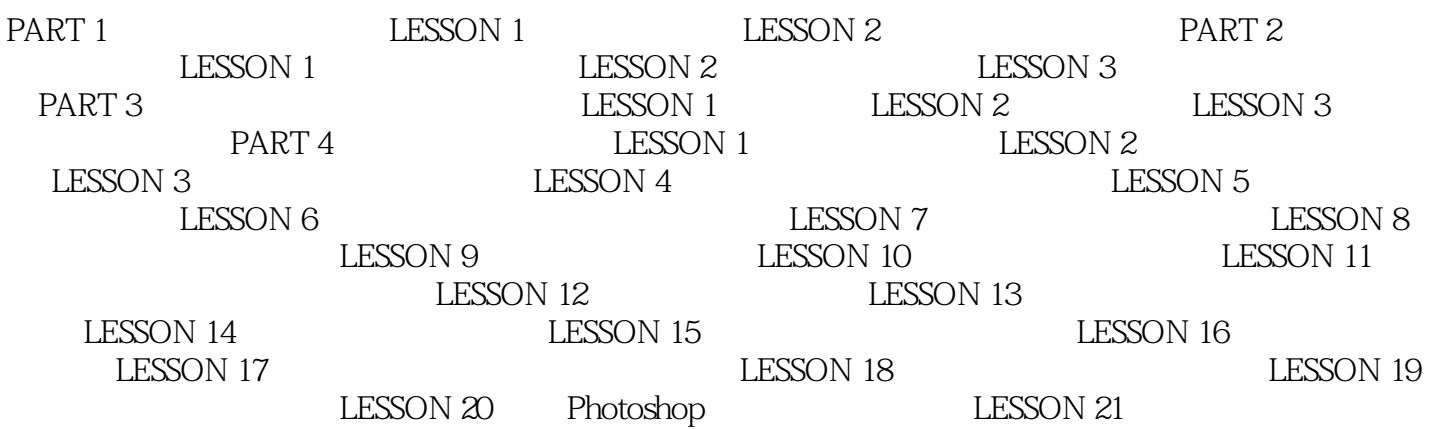

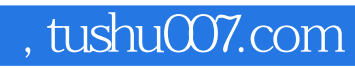

## $<<$  PowerPoint  $>$

本站所提供下载的PDF图书仅提供预览和简介,请支持正版图书。

更多资源请访问:http://www.tushu007.com